## *NCP‐AIDC "AI Infrastructure"*

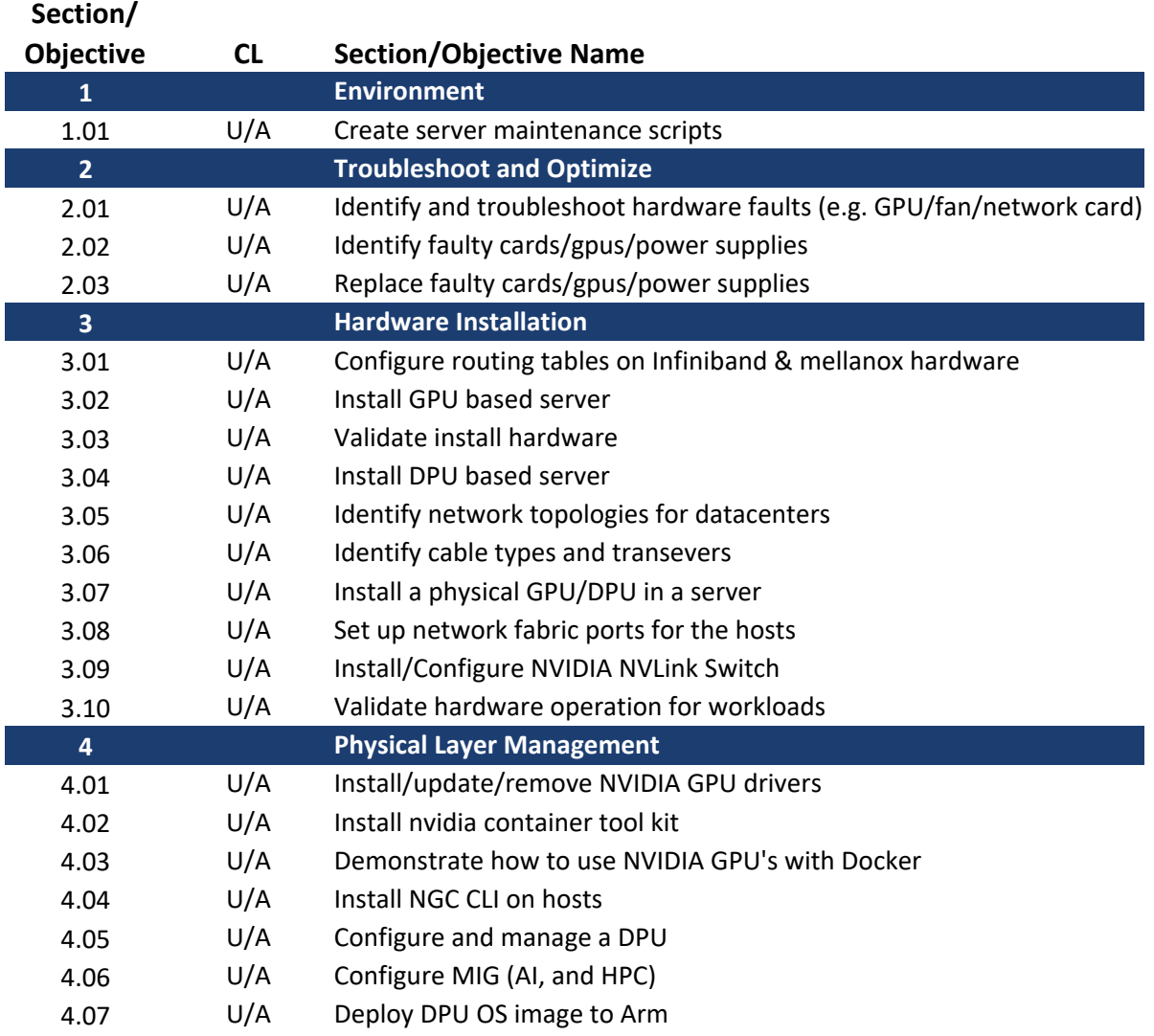